# **Pripomočki za ljudi s posebnimi potrebami**

Microsoft si prizadeva, da bi njihove izdelke in storitve lahko uporabljali prav vsi. V tej datoteki s pomočjo so informacije o možnostih, izdelkih in storitvah, ki povečujejo uporabnost operacijskih sistemov Windows za ljudi s posebnimi potrebami.

{button ,JI(`>medium',`winfwkgp')} Prilagajanje operacijskih sistemov Windows

{button ,JI(`',`audiodoc')} Microsoftova dokumentacija v alternativnih oblikah

{button ,JI(",'thirdparty')} Pripomočki drugih izdelovalcev

{button ,JI(`',`moreinfo')} Več informacij o pripomočkih za ljudi s posebnimi potrebami

## **Opomba**

Te informacije veljajo za Microsoftove izdelke v Združenih državah Amerike. Za izdelke, ki ste jih kupili v Sloveniji, se obrnite na Microsoftovo podružnico, kjer boste izvedeli, ali so opisani izdelki in storitve na voljo tudi pri nas.

# **Pripomočki drugih izdelovalcev**

Na voljo je veliko programske in strojne opreme, ki ljudem s posebnimi potrebami olajša delo z računalniki. Med različnimi vrstami izdelkov za operacijske sisteme MS-DOS in Windows so:

Programi za povečevanje pisave in prilagajanje barve pisave na zaslonu, namenjeni slabovidnim.

Programi za predstavljanje informacij na zaslonu z Braillovo pisavo ali branje informacij s sintetiziranim govorom. Namenjeni so slepim in slabovidnim.

Strojni in programski pripomočki, namenjeni prilagajanju delovanja miške in tipkovnice.

Programi, namenjeni »tipkanju« z uporabo miške ali glasu.

Programska oprema, ki zna vnaprej predvideti besede in besedne zveze in tako omogoča hitrejše tipkanje in manj pritiskov na tipke.

Alternativne vnosne naprave, kot na primer naprave, ki delujejo na eno stikalo ali na vdih oz. izdih, za ljudi, ki ne morejo uporabljati miške niti tipkovnice.

Če želite dodatne informacije o pripomočkih za ljudi s posebnimi potrebami, glejte Več informacij o pripomočkih za ljudi s posebnimi potrebami.

# **Microsoftova dokumentacija v alternativnih oblikah**

Poleg standardnih oblik dokumentacije je veliko Microsoftovih izdelkov na voljo še v drugih oblikah.

Če imate težave pri branju ali pri rokovanju z natisnjeno dokumentacijo, so vam na voljo Microsoftove publikacije podjetja »Recording for the Blind & Dyslexic, Inc.«. To podjetje pošilja dokumente registriranim članom svojih distribucijskih storitev na avdio kasetah ali na disketah. Njihova zbirka vsebuje več kot 80.000 naslovov, med drugim tudi dokumentacijo Microsoftovih izdelkov in knjige založbe Microsoft Press. Če želite informacije o teh izdelkih, se obrnite na »Recording for the Blind & Dyslexic« na spodnjem naslovu ali na teh telefonskih številkah (informacije so v angleškem jeziku):

Recording for the Blind & Dyslexic, Inc. 20 Roszel Road Princeton, NJ 08540 Telefon: (609) 452-0606 Faks: (609) 987-8116

Splet: http://www.rfbd.org/

Veliko teh knjig lahko prenesete tudi z Microsoftovega spletnega mesta na naslovu: http://microsoft.com/enable/ (to mesto je v angleščini).

### **Prilagajanje operacijskih sistemov Windows**

Za lažjo uporabo računalnika lahko operacijske sisteme Windows prilagodite na več načinov.

Pripomočki za prilagajanje so vgrajeni v operacijske sisteme Windows. V pomoč so predvsem ljudem, ki imajo težave pri tipkanju ali pri uporabi miške, so slabovidni ali gluhi oz. naglušni. Pripomočke lahko namestite med namestitvijo operacijskega sistema ali pa jih dodate pozneje z namestitvenih disket. Če želite informacije o nameščanju in uporabi teh pripomočkov, poiščite »pripomočki za ljudi s posebnimi potrebami« v stvarnem kazalu pomoči.

Mnoge pripomočke, ki povečujejo uporabnost operacijskih sistemov Windows, lahko prek paketov »Access Packs« dodate v prejšnje različice teh programov in v MS-DOS. Datoteke lahko prenesete z uporabo modema ali naročite diskete neposredno pri Microsoftu. (Če želite dodatne informacije, si oglejte »Dodatki in pripomočki, ki jih lahko prenesete v svoj računalnik« v nadaljevanju te teme.)

Videz in delovanje operacijskih sistemov Windows lahko prilagodite tudi z uporabo nadzorne plošče in drugih vgrajenih možnosti. Tako lahko prilagodite barve in velikosti, glasnost in delovanje miške in tipkovnice.

V programu Windows 98 lahko večino pripomočkov za ljudi s posebnimi potrebami nastavite v nadzorni plošči ali z uporabo čarovnika pripomočkov za invalide. Funkcije čarovnika pripomočkov za invalide so razvrščene po posebnih potrebah, zato lahko vsakdo zlahka prilagodi Windows svojim potrebam. Nastavitve čarovnika pripomočkov za invalide je moč shraniti v datoteko, ki jo lahko uporabite v drugem računalniku.

Če imate težave pri uporabi standardnega QWERTY razporeda tipk, so vam na voljo Dvorakovi razporedi tipk na tipkovnici, s katerimi je lažje tipkati najpogosteje uporabljane znake. Dvorakovi razporedi tipk so trije: eden za tiste uporabnike, ki tipkajo z obema rokama, eden za tiste, ki tipkajo le z levo roko in eden za tiste, ki tipkajo le z desno roko. Za uporabo teh možnosti vam ni treba kupiti nobene posebne opreme.

Posebne možnosti, ki so na voljo, bodisi da so vgrajene bodisi jih je treba kupiti posebej, so odvisne od tega, kateri operacijski sistem uporabljate.

Če želite dobiti popolno dokumentacijo o pripomočkih za ljudi s posebnimi potrebami, ki so na voljo v vašem operacijskem sistemu, glejte opombe, naštete spodaj. Dodatne informacije so tudi v knjigah *Microsoft Windows 95 Resource Kit, Microsoft Windows 98 Resource Kit* in *Microsoft Windows NT Resource Kit.*

# **Dodatki in pripomočki, ki jih lahko prenesete v svoj računalnik**

V spodnjih dokumentih je razloženo, kako prirediti operacijske sisteme Microsoft Windows za uporabnike s posebnimi potrebami. Navodila za prenašanje in naročanje datotek so na koncu seznama datotek (morda boste morali povečati okno pomoči, da bi videli spodnjo tabelo).

# **Za Potrebujete**

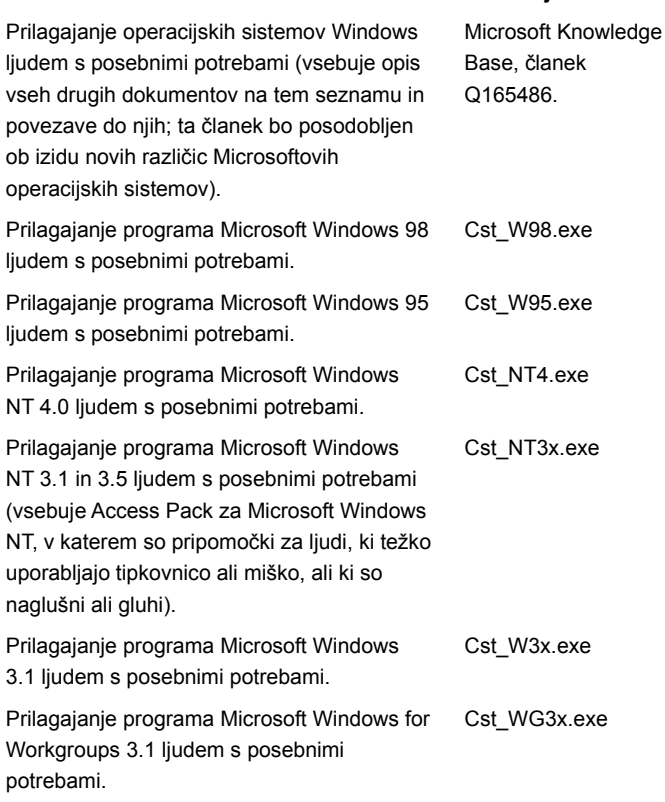

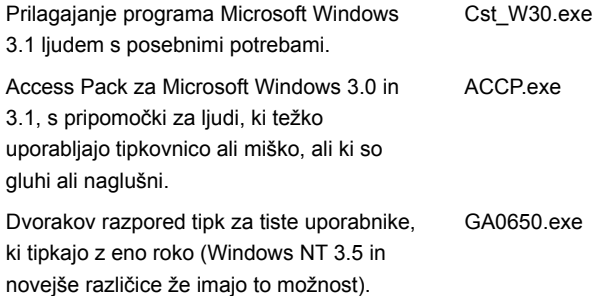

## **Prenos datotek**

Če imate modem ali drugo napravo za povezavo z internetom, lahko prenesete datoteke za ljudi s posebnimi potrebami s teh omrežnih storitev:

Microsoftova spletna stran »Accessibility and Disabilities« na internetu, http://microsoft.com/enable (to mesto je v angleščini).

Microsoftova podpora izdelkom na naslovu http://support.microsoft.com/support. Na seznamu »My search is about« izberite ustrezni program (ali izberite »All Products«), v vnosno polje »My question is« pa natipkajte »Q165486«. V rezultatih iskanja bo prikazana povezava do članka v Knowledge Base z naslovom »Customizing Windows for Individuals with Disabilities«, v katerem so povezave do vseh navedenih dokumentov o prilagajanju operacijskih sistemov Windows.

Če vas zanimajo drugi članki o pripomočkih za ljudi s posebnimi potrebami, na seznamu »My search is about« izberite ustrezen program in v vnosno polje »My question is« natipkajte »kbenable«.

Microsoftov internetni strežnik na naslovu ftp.microsoft.com, imenik /softlib/mslfiles.

Microsoft Download Service (MSDL) na številki (425) 936-6735. Kličete lahko kadar koli razen med 1:00 in 2:30 po pacifiškem času.

MSDL podpira modemske hitrosti 1200, 2400, 9600, ali 14400 baudov (V.22bis, V.32, V.32bis and V.42) z 8 podatkovnimi biti, brez paritete in 1 stop bitom. MSDL ne podpira povezav s hitrostjo 28800 ali 56K baudov ali ISDN povezav.

## **Več informacij o pripomočkih za ljudi s posebnimi potrebami**

Poleg že opisanih virov so pri Microsoftu in drugih organizacijah na voljo še drugi izdelki, storitve in viri.

## **Microsoft**

Microsoft ima katalog pripomočkov za uporabo v operacijskih sistemih Windows. Katalog dobite na našem spletnem mestu ali ga naročite po telefonu:

Microsoft Sales Information Center One Microsoft Way Redmond, WA 98052-6393

Splet: http://microsoft.com/enable/ (To mesto je v angleščini.)

Glasovni telefon: (800) 426-9400 Besedilni telefon: (800) 892-5234

## **Rešitve za uporabnike Macintosha s posebnimi potrebami**

Če želite dodatne informacije (v angleškem jeziku) o izdelkih in storitvah za Macintosh za ljudi s posebnimi potrebami se obrnite na:

Apple Worldwide Disability Solutions Group

Splet: http://www.apple.com/disability/

Glasovni telefon: (800) 600-7808 Besedilni telefon: (800) 755-0601

## **Trace R&D Center**

*»Trace R&D Center«* pri univerzi v Wisconsinu-Madison objavlja zbirko podatkov, v kateri je več kot 18.000 izdelkov in drugih informacij za ljudi s posebnimi potrebami. Zbirka podatkov je na voljo na njihovi spletni strani in na CD-ju z naslovom CO-NET CD, ki izide dvakrat letno. »Trace R&D Center« izdaja tudi knjigo z naslovom *Trace ResourceBook*, ki vsebuje opise in fotografije 2.000 izdelkov. Obrnite se na tale naslov:

Trace R&D Center University of Wisconsin S-151 Waisman Center 1500 Highland Avenue Madison, WI 53705-2280

Splet: http://trace.wisc.edu/

Faks: (608) 262-8848

# **Dodatni tehnološki programi in strokovnjaki**

Računalniki in druge naprave pomagajo ljudem s posebnimi potrebami, da premagajo različne ovire. Za splošne informacije in priporočila o tem, kako lahko računalnik zadosti nekaterim vašim posebnim potrebam, se obrnite na strokovnjaka. Za informacije o programih in storitvah, ki bi vam bile lahko v pomoč, se obrnite na tale naslov:

National Information System University of South Carolina Columbia, SC 29208

Glasovni/besedilni telefon: (803) 777-1782

Faks: (803) 777-9557